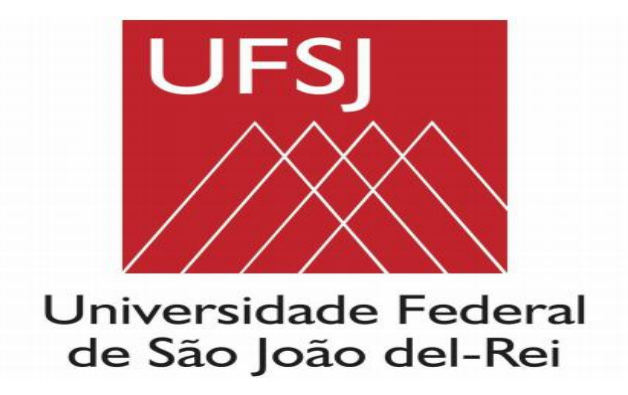

**Ministério da Educação**

# Boletim Interno de Serviços e Pessoal

## Atos da Administração Superior Gabinete da Reitoria

**São João del-Rei,28 de janeiro de 2022**

**Reitora em exercício ROSY IARA MACIEL DE AZAMBUJA RIBEIRO**

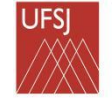

### **PORTARIA N<sup>o</sup> 022, DE 27 DE JANEIRO DE 2022**

Estabelece o Calendário de Planejamento de Compras da UFSJ.

A REITORA EM EXERCÍCIO DA UNIVERSIDADE FEDERAL DE SÃO JOÃO DEL-REI UFSJ, no uso de suas atribuições legais e estatutárias, e considerando:

- o Decreto nº 7.892 de 23 de janeiro de 2013;

- a necessidade de estimativa de quantidade de materiais para contratações futuras;

- o memorando eletrônico nº 1/2022 – DPLAG,

RESOLVE:

Art. 1º Estabelecer o Calendário de Planejamento de Compras da Universidade Federal de São João del-Rei para o período de 12 meses.

Art. 2º Devem seguir o Calendário de Planejamento de Compras de 2023 todas as solicitações de materiais de consumo necessários, exceto grupos 3013 (Material de Caça e Pesca), 3016 (Material de Expediente - Escritório), 3019 (Material de Acondicionamento e Embalagem), 3020 (Material de Cama, Mesa e Banho), 3021 (Material de Copa e Cozinha), 3022 (Material de Limpeza) – que serão efetuados diretamente pelo Setor deAlmoxarifado, para o funcionamento normal das unidades administrativas, unidades acadêmicas, dos cursos de graduação e pós-graduação e dos projetos de ensino, pesquisa e extensão financiados por recursos do orçamento da Universidade.

Art. 3º Projetos de ensino, pesquisa ou extensão, como por exemplo, oPrograma de Apoio à Pós-Graduação (PROAP), PNPD/CAPES (Programa Nacional de Pós Doutorado) e o Programa de Extensão Universitária (ProExt), que ainda não tiverem seus recursos orçamentários disponibilizados, por termo de execução descentralizada (TED´s), pelo órgão concedente, deverão seguir o Calendário de Planejamento de Compras 2023 com base na previsão do orçamento.<br>Art. 4º Fixar as datas, a seguir, para abertura de calendário de compras na

modalidade de registro de preço para o exercício 2023.

De 01.02.2022 até 11.03.2022 - Período para solicitação de cadastramento de novos materiais no SIPAC junto ao Setor de Almoxarifado da sede.

O usuário deverá seguir os passos no sistema SIPAC, constantes do Anexo I, desta Portaria.

De 01.02.2022 até 18.03.2022 - cadastramento de Requisição de Compra para material de consumo;

O usuário deverá seguir os passos no sistema SIPAC, constantes do Anexo II, desta Portaria.

Art. 5º O sequenciamento dos processos de registro de preço dos grupos demandados em 2023 serão definidos a partir do vencimento das atasde registro de preços vigentes e são gerenciados pelo Setor de Compras e Licitações.

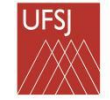

### CONTINUAÇÃO DA PORTARIA № 022, DE 27 DE JANEIRO DE 2022

Art. 6º A solicitação de materiais será limitada ao orçamento total previsto para cada centro de custo tendo como base a distribuição orçamentária publicada na resolução 013/2021 CONDI que pode ser consultado no link: [https://ufsj.edu.br/portal2repositorio/File/pplan/4ALOCACOES%20E%20COTA%20](https://ufsj.edu.br/portal2-repositorio/File/pplan/4ALOCACOES E COTA TRANSPORTE 2021_4 4º repasse.pdf) TRANSPORTE%202021\_4%204%C2%BA%20repasse.pdf

Art. 7º Casos omissos serão tratados pela Pró-reitoria de Administração e pela Pró-reitoria de Planejamento e Desenvolvimento.

Art. 8° Esta Portaria entra em vigor na data da sua publicação.<br>PROFA. ROSY IARA MACIEL DE AZAMBUJA RIBEIRO

### Reitora em exercício

#### ANEXO I

Solicitação de cadastramento de novos materiais no SIPAC junto ao Setor de Almoxarifado.

SIPAC > PORTAL ADMINISTRATIVO > REQUISIÇÕES > MATERIAL/SERVIÇO > CATALOGO > SOLICITAR CADASTRO

Após percorrer o caminho indicado o usuário terá a opção inicial de pesquisar todos os itens catalogados, caso não encontre o material desejado terá um ícone no final da tela com a opção SOLICITAR CADASTRO DE MATERIAL.

Após clicar no ícone indicado o usuário deverá seguir o seguinte caminho: INFORMAR SE MATERIAL É PERMANENTE OU CONSUMO > ESCOLHER O GRUPO DE MATERIAL > PREENCHER AS INFORMAÇÕESABAIXO:

- **•** Denominação
- Unidade de Medida
- Valor Estimado
- Especificação
- Links de busca

Por fim clique em SOLICITAR CADASTRO.

- Após o pedido de cadastro o solicitante pode acompanhar o status do pedido no caminho:

SIPAC > PORTAL ADMINISTRATIVO > REQUISIÇÕES > MATERIAL/SERVIÇO > CATALOGO >ACOMPANHAR SOLICITAÇÃO DE CADASTRO DE MATERIAL

O manual completo referente à solicitação de cadastro de novos materiais no catálogo do almoxarifado está disponível no link[:](http://www.ufsj.edu.br/dimap/setor_de_almoxarifado.php) http://www.ufsj.edu.br/dimap/setor\_de\_almoxarifado.php

Dúvidas poderão ser sanadas com o Setor de Almoxarifado pelo tel: 3379-2315 ou e-mail: [sealm@ufsj.edu.br](mailto:sealm@ufsj.edu.br)

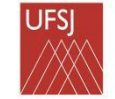

### CONTINUAÇÃO DA PORTARIA № 022, DE 27 DE JANEIRO DE 2022

### ANEXO II

Cadastramento de Requisição de Compra para novo registro de preços

- O usuário deverá seguir os seguintes passos para cadastrar a Requisição de Compras no SIPAC:

SIPAC > PORTAL ADMINISTRATIVO > REQUISIÇÕES > MATERIAL/SERVIÇO > COMPRA > CADASTRAR REQUISIÇÃO > NACIONAL PARA NOVO REGISTRO DE PREÇOS > INFORMAR O GRUPO DE MATERIAL > CONTINUAR > PESQUISAR O MATERIAL > SELECIONAR O MATERIAL > INFORMAR A QUANTIDADE > INCLUIR (para continuar a inserção dos itens do mesmo grupo efetuar a Busca de Material pela Denominação após a inclusão de todos os itens clicar em Continuar > Gravar e Enviar)

- O caminho para modificar uma requisição já cadastrada é o seguinte:

SIPAC > PORTAL ADMINISTRATIVO > REQUISIÇÕES > MATERIAL/SERVIÇO > COMPRA > MODIFICAR REQUISIÇÃO > CLIQUE NO CANTO DIREITO NO ICONE ALTERAR REQUISIÇÃO > CLIQUE EM CONTINUAR > ALTERE A REQUISIÇÃO

O manual completo referente ao cadastramento de requisições para novo registro de preços está disponível no link: <http://www.ufsj.edu.br/dimap/> em Calendário de compras

Observações:

- Após a alteração e considerando finalizada a requisição o usuário deve GRAVAR E ENVIAR.

- Caso novas alterações sejam necessárias clique apenas em GRAVAR.

- As requisições deverão ser cadastradas por grupo de material, ou seja, cada requisição deverá conter todos os itens de um único grupo de material.

Em caso de dúvidas quanto ao grupo do material desejado, consultar o link em CALENDÁRIO DE COMPRAS: <http://www.ufsj.edu.br/dimap/>

- A lógica do SIPAC não prevê a existência de "estoque virtual", portanto, a gestão dos materiais de consumo passa a ser de responsabilidade do Setor de Almoxarifado.

- Após o período de cadastro das Requisições de Compras os processos licitatórios para novos Registros de Preços serão elaborados e as atas de registro de preços serão assinadas e disponibilizadas na página da DIMAP.